## **StorageWorks by** Compaq

 $\mathsf{StorageWorks}^{\mathsf{TM}}$ 

- 231979-B21 231821-B21
	- 231822-B21 231891-B21
- 231892-B21

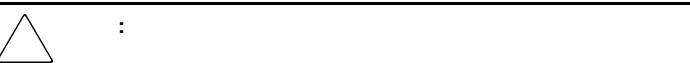

- $\bullet$
- $\bullet$  and the state  $\bullet$  in the state  $\bullet$  in the state  $\bullet$  in the state  $\bullet$
- アイスから取り出す データ・プログラム
- 
- $\blacksquare$
- $\bullet$  and the state  $\bullet$  in the state  $\bullet$  in the state  $\bullet$  in the state  $\bullet$

© 2002 Compaq Information Technologies Group, L.P.  $\odot$  2002 Compaq Compaq SANworks StorageWorks Compaq Information

Technologies Group, L.P.

StorageWorks E1200 注意**:** このキットのインストールは、コンパックのサービス窓口

初版(2002 5月) 製品番号: 289159-191

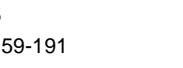

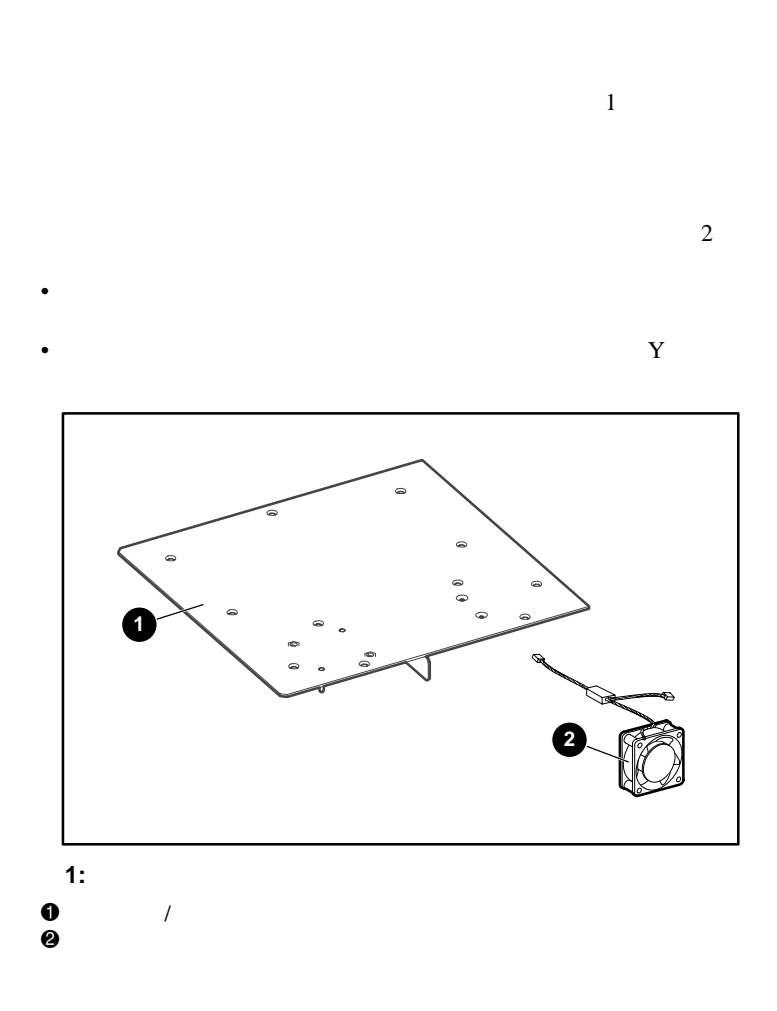

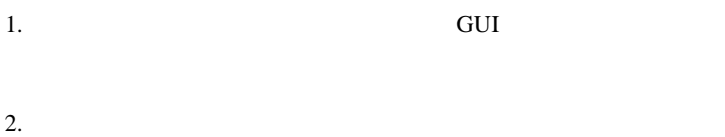

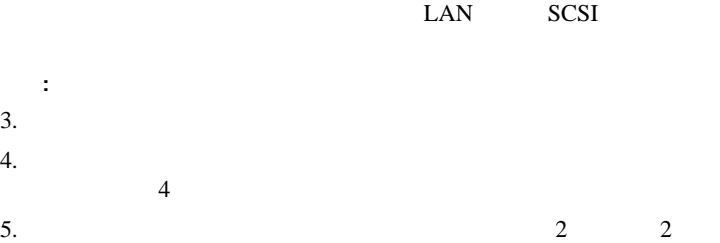

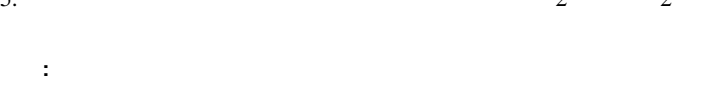

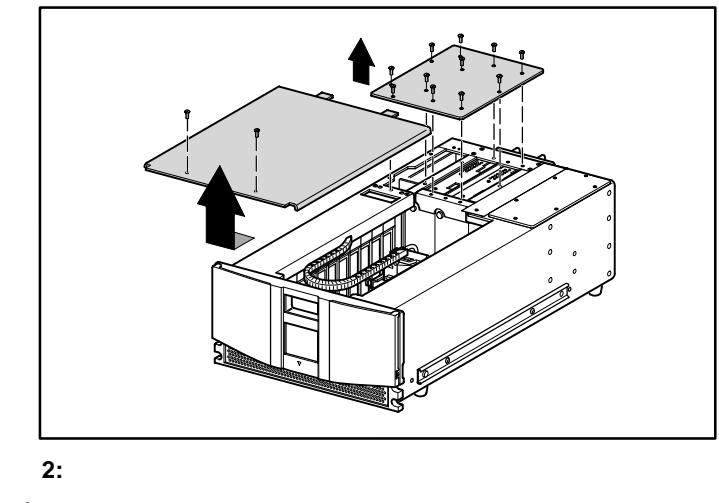

 $6.$  $7.$ 

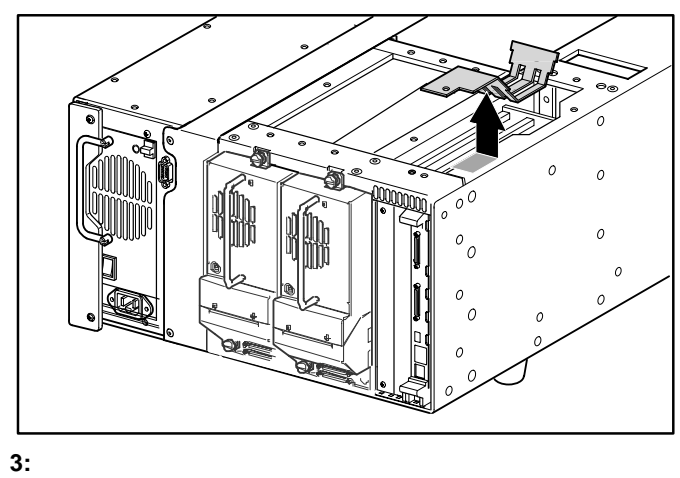

 $\overline{3}$ 

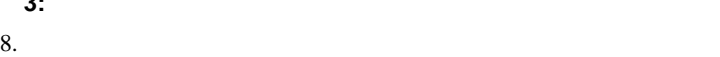

 $J11$ 

 $4<sub>5</sub>$ 

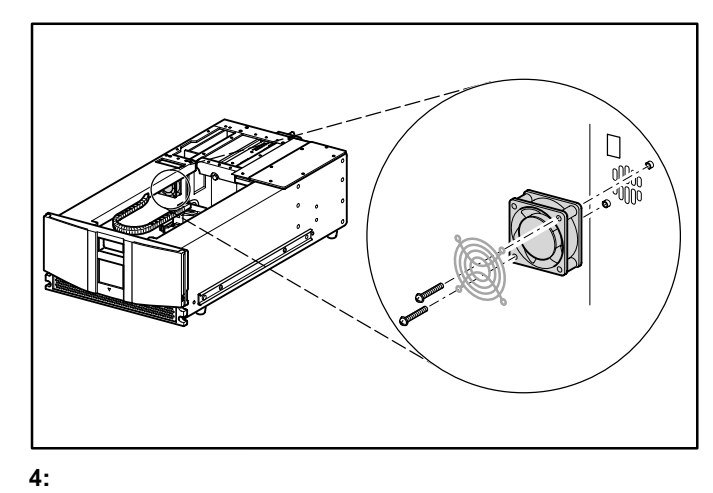

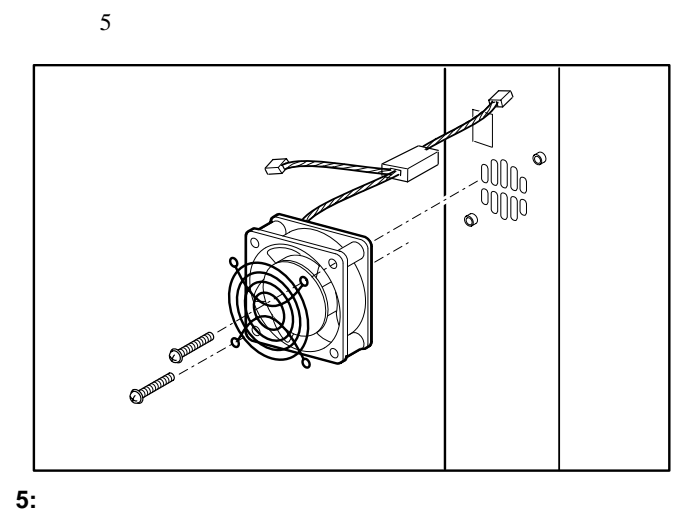

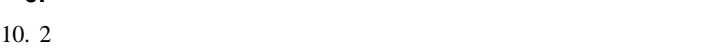

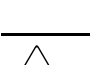

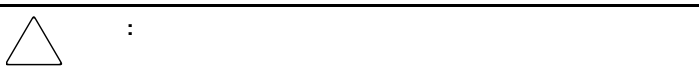

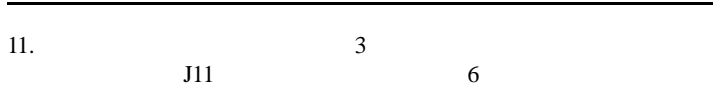

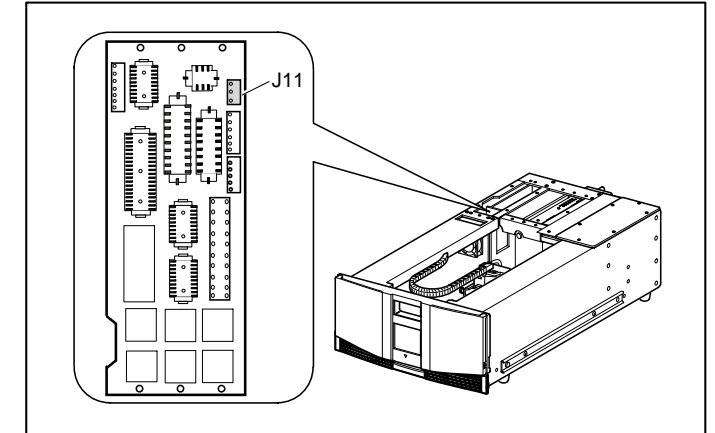

 $\overline{R}$ 

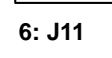

 $12.$ 

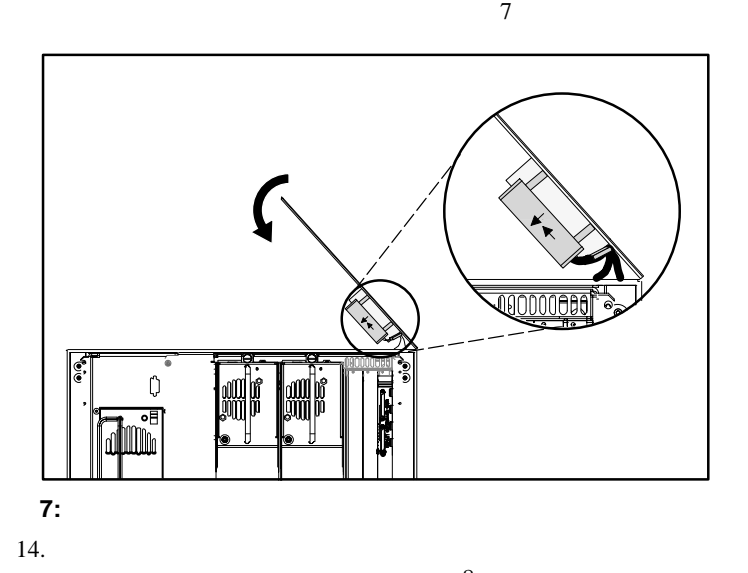

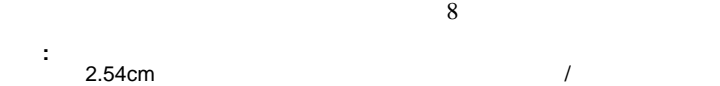

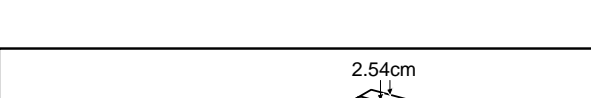

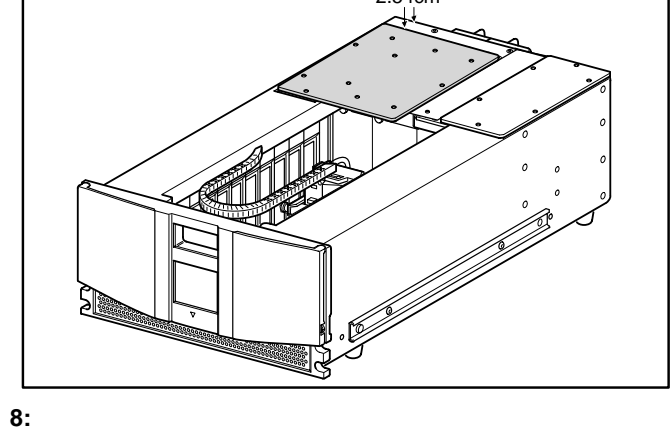

 $15.$ 

 $9$ 

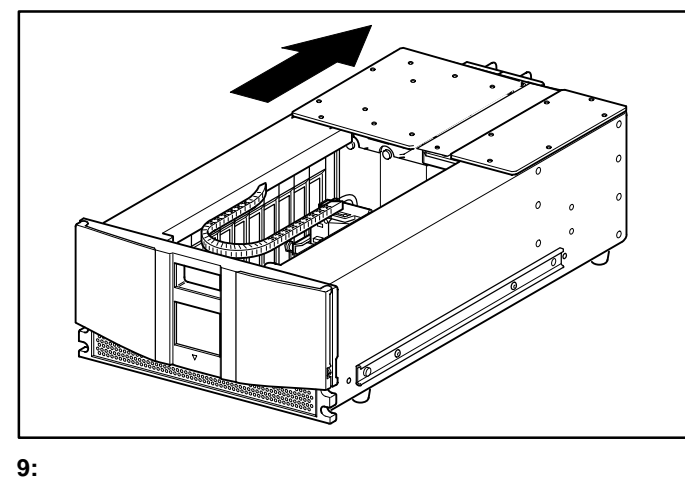

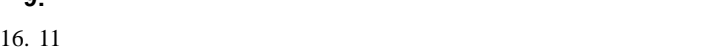

17.  $2$ 

- 18.  $\blacksquare$
- 
- 
- $4\phantom{.0}\phantom{.0}$ 19.  $\blacksquare$
- 
- $20.$
- $21.$